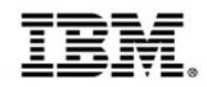

#### **Application-enabling features of DB2 10 and 11 for z/OS**

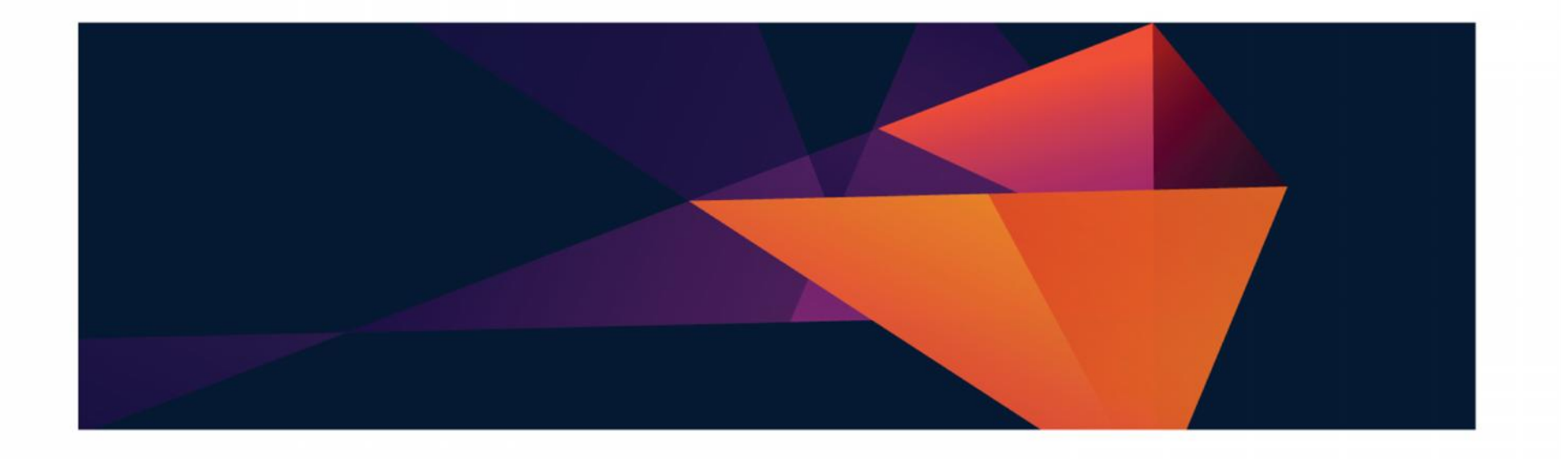

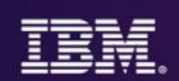

#### **The aim of this presentation**

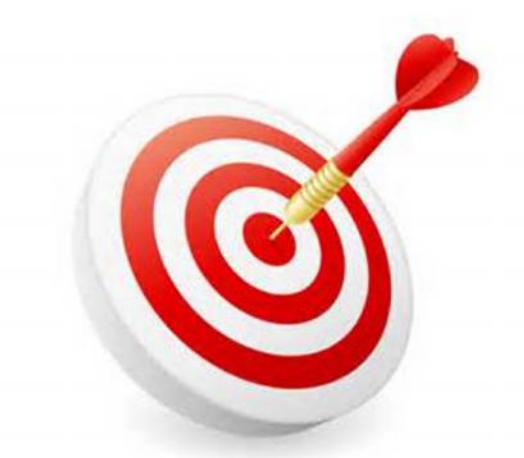

• To help ensure that your organization is aware of recently delivered DB2 for z/OS features that can boost agility and productivity with respect to application development

### **Agenda (1)**

- DB2 10 application-enabling features
	- Temporal data support
	- Enhanced SQL user-defined functions
	- RETURN TO CLIENT cursors
	- OLAP moving aggregates
	- LOB enhancements
	- Implicit casting of character string and numeric values
	- Timestamp extensions
	- XML enhancements

### **Agenda (2)**

- DB2 11 application-enabling features
	- Autonomous native SQL procedures
	- Array parameters (and variables) for SQL procedures (and user-defined functions)
	- Temporal special registers and temporal support for views
	- Global variables
	- DB2-managed data archiving
	- New grouping options: GROUPING SETS, ROLLUP, CUBE
	- DB2 integration with Hadoop-managed data
	- XQuery support for XML data

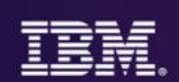

# Application enabling features of DB2 10 for z/OS

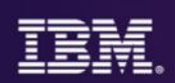

#### **Temporal data support**

- Allows you to give a time dimension to data in a DB2 table
- Two flavors:
	- *System time*: DB2 maintains a history table associated with a base table, and will insert into the history table the "before" version of a row every time a base table row is changed via update or delete
		- DB2 also maintains "from" and "to" timestamp values in base and history table rows, showing when a row in the history table was current, and when a row in the base table became current
	- *Business time*: a dimension that shows when data in a row is valid from a business perspective (e.g., a product price that will go into effect *next year*)
		- You maintain business time values, but DB2 can help by preventing FROM and TO business time period "overlaps" (so one version of a given row will be valid from a business perspective at any given time)
	- You can combine system and business time in one table ("bi-temporal")

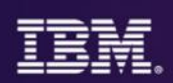

#### **More on temporal data support**

- SELECT syntax extended to include the time dimension of a table
- Example: "What was the coverage associated with insurance policy number 127348 at 10 AM on February 24, 2010?"

Can specify BUSINESS\_TIME if table has that dimension

Alternatively, can specify FROM and TO, or BETWEEN two timestamp values

**SELECT COL1, COL2,,,**

**FROM POLICY**

**FOR SYSTEM\_TIME AS OF TIMESTAMP '2010-02-24 10.00.00' WHERE POLICY\_NUM = '127348';**

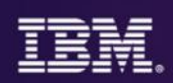

#### **Advantages of temporal data support**

- System time makes it easy to provide an audit history of data changes in a DB2 table
- Business time enables "forward looking" data analysis possibilities
	- Real-world example: forecasting future profit margins using prices that will go into effect at a later time
- DB2-provided temporal capabilities GREATLY increase programmer productivity versus "do it yourself" temporal data functionality
- DB2-implemented temporal table functionality delivers better performance than the do-it-yourself alternative

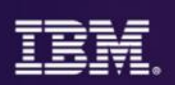

#### **Enhanced SQL user-defined functions (UDFs)**

- Prior to DB2 10, the "logic" in a SQL scalar UDF was restricted to what you could code in the RETURN part of CREATE FUNCTION, and that was quite limited
	- RETURN could not contain a SELECT statement
	- RETURN could not include a column name
- You were basically limited to receiving a value (or values) as input, transforming that value (or values) arithmetically and/or with scalar functions, and returning the result of that transformation
	- Example:

```
CREATE FUNCTION KM_MILES(X DECIMAL(7,2))
```

```
RETURNS DECIMAL(7,2)
```

```
LANGUAGE SQL
```
**RETURN X\*0.62;**

**…**

You can still create a UDF like this one, but DB2 10 enabled you to do much more with UDFs written in SQL

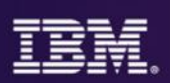

#### **Enhanced SQL UDFs (continued)**

• Starting with DB2 10, the RETURN part of a SQL scalar UDF can contain a scalar fullselect

```
RETURN(SELECT WORKDEPT FROM EMP WHERE EMPNO = P1);
```
• Also new with DB2 10: the RETURNS part of a SQL scalar UDF can contain a compound SQL statement, in which variables can be declared and which can include logic flow control statements such as IF and WHILE

**BEGIN**

```
DECLARE VAR1, VAR2 CHAR(10);
  SET VAR1 = …;
  IF P1 = …;
  RETURN VAR2;
END@
```
Also new with DB2 10: SQL table UDFs, which return a result set

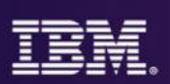

#### **RETURN TO CLIENT cursors**

- Prior to DB2 10, a cursor in a stored procedure could be declared WITH RETURN TO CALLER, allowing the result set rows to be directly fetched only by the *direct caller* of the stored procedure
	- Example: program PROG\_A calls stored procedure PROC\_B, which calls procedure PROC\_C, which has a WITH RETURN TO CALLER cursor
	- PROC\_B can directly fetch rows from the cursor, but PROG\_A cannot
		- If PROG\_A needs the result set, PROC\_C can put it in a temporary table, and PROG\_A can get the rows from that temp table
			- Clunky from a programming perspective, and not optimal for performance
- DB2 10: stored procedure can declare a cursor WITH RETURN TO CLIENT
	- Makes result set rows directly FETCH-able by "top-level" program (i.e., the one that initiated a chain of nested stored procedure calls)

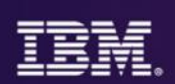

#### **Previous slide's point, in a picture…**

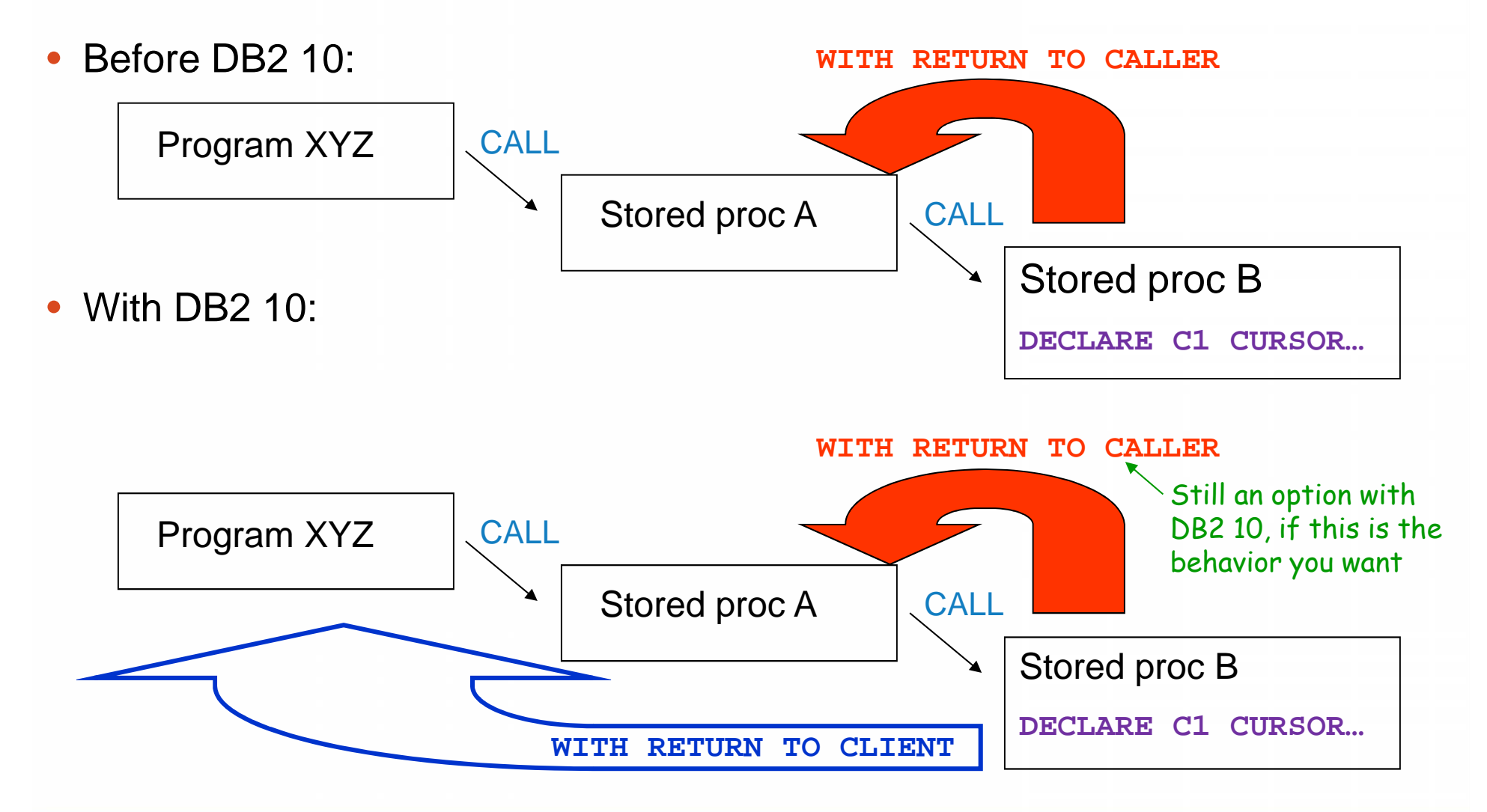

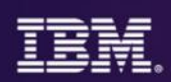

#### **OLAP moving aggregates**

• A new (with DB2 10) SQL syntax that allows:

**SELECT NAME, DATE, UNITS\_SOLD,**

**SUM(UNITS\_SOLD) OVER(PARTITION BY NAME**

**ORDER BY DATE**

- Partitioning of a result set (e.g., by name)
- Ordering of rows within result set partitions (e.g., by date)
- Generation of aggregate values based on the "moving" current position within a set of rows (e.g., sum of sales for the current row plus the two preceding rows)

**ROWS BETWEEN 2 PRECEDING AND CURRENT**

```
– Example:
```
The desired result set partitioning value

The desired ordering of rows within result set partitions

aggregate function

The desired

**ROW) SUM**

**FROM PRODUCT\_SALES;**

The desired scope of aggregation as DB2 moves through the result set partitions

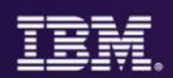

#### **The result of the SELECT on the previous slide**

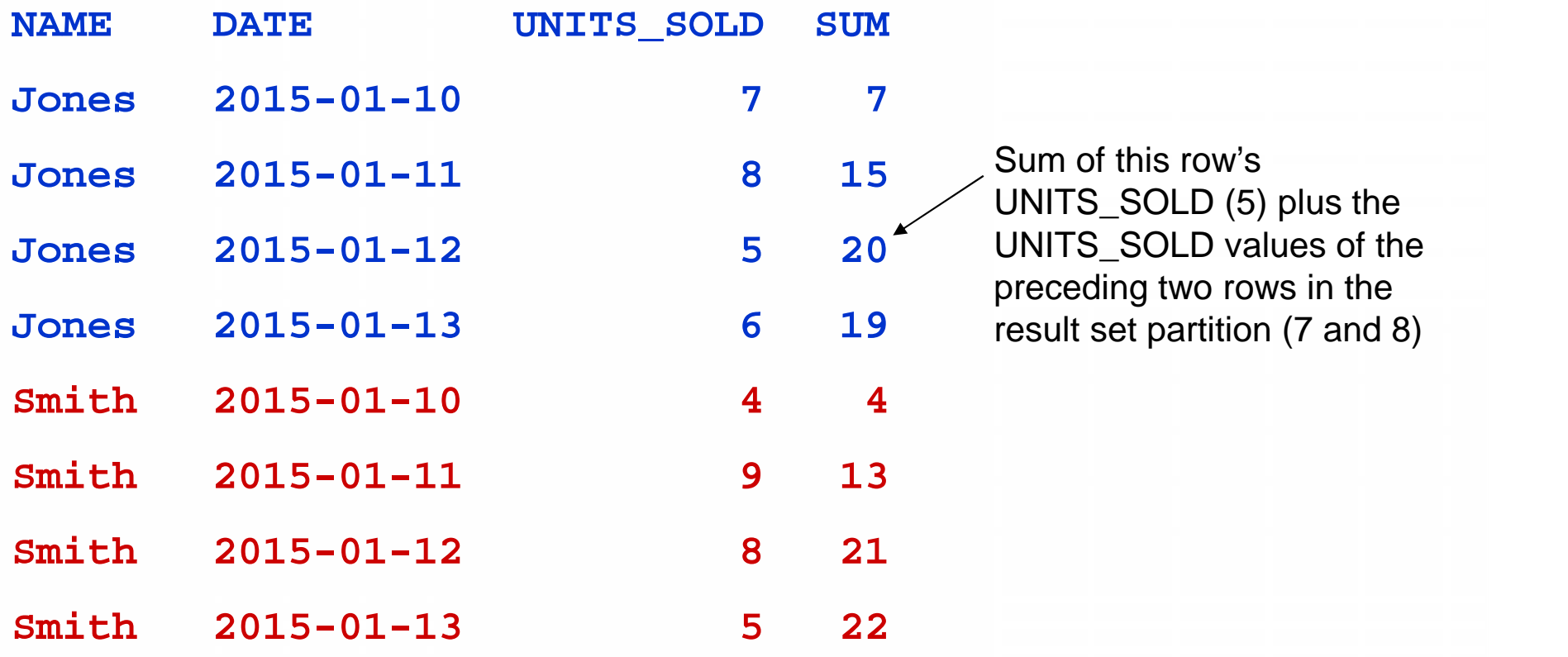

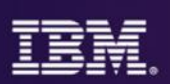

#### **LOB enhancements: inlining**

- Prior to DB2 10, every bit of every value in a LOB column had to be physically stored in a separate LOB table space (the LOB values logically appear to be in the base table rows)
- With DB2 10, a LOB column's definition can include a specification of the amount of space in the base table that can be occupied by LOB values
	- The portion (if any) of a value over the limit is stored in LOB table space
- Great for a LOB column for which relatively few values are truly large
	- Can significantly improve the performance of LOB-reading and LOBinserting programs (and utilities) when most of a LOB column's values can be completely in-lined
	- Also allows creation of index on expression on in-lined portion of a CLOB column (using the SUBSTR)
		- Example: if contracts are stored in a CLOB column, and if data in bytes 10 through 20 is always the contract number, can build index on that

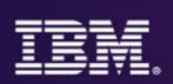

#### **Lob enhancements: utilities**

- Variable-block spanned (VBS) record format now supported for data sets used for table UNLOAD and LOAD (referring to SYSREC data set)
	- What this means: you can unload a table with a LOB column (or columns) and have ALL of the data  $-$  LOB and non-LOB  $-$  go into a single data set
	- And reverse is true for LOAD (i.e., data LOB and non-LOB values can be loaded from a single input data set
		- Before DB2 10, had to unload individual LOB values to members of a PDS, or to individual files in the z/OS UNIX System Services file system (and reverse was true for LOAD)
		- DB2 10 spanned record support greatly simplifies use of UNLOAD and LOAD for tables with LOB columns, and substantially boosts performance
- DB2 10 also delivered support for online REORG of LOB table space with SHRLEVEL(CHANGE)

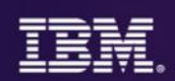

#### **Implicit casting of character, numeric values**

• Consider this statement:

**SELECT 1 CONCAT '+' CONCAT 1 CONCAT '=' CONCAT 2 FROM SYSIBM.SYSDUMMY1;**

• In a pre-DB2 10 environment, that statement gets this result:

**SQLCODE = -171, ERROR: THE DATA TYPE, LENGTH,**

**OR VALUE OF ARGUMENT 1 OF CONCAT IS INVALID**

• In a DB2 10 (new-function mode) system, you get this:

• **1+1=2**

- Works assignment (SET) statements, too (but not for special registers)
- Numeric values are implicitly cast to VARCHAR, character values are implicitly cast to DECFLOAT(34)
	- Why? Because VARCHAR and DECFLOAT(34) are compatible with all other character and numeric data types, respectively

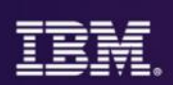

#### **Timestamp extensions**

- New with DB2 10: timestamp values down to the picosecond (that's a trillionth of a second)
	- One reason this was needed: mainframe engines are so fast now that microsecond-level timestamps (often defined as unique keys in DB2 tables) can regularly produce duplicate values
- Also new with DB2 10: variable-precision timestamps
	- From 0 (no fractions of a second) to 12 (picosecond-level precision), with 6 being the default
	- Syntax: TIMESTAMP(n)
- Another DB2 10 enhancement: TIMESTAMP(n) WITH TIME ZONE
	- New data type
	- $-$  Sample value: '2012-10-03-10.15.00.123456-05:00'  $\leftarrow$  Difference between

local time and UTC

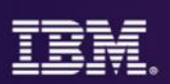

#### **XML enhancements**

- With DB2 10, you can specify in the definition of a table the XML schema that is to be used to validate data inserted into an XML column
	- No longer have to invoke DB2-supplied user-defined function to accomplish schema validation
	- Additionally, DB2 10 XML schema validation is done "in the DB2 engine"
		- Better performance, and zIIP-eligible
- And, you can update part of an XML document (versus replacing the whole thing) via new XMLMODIFY built-in function
	- Can insert a node into an XML document, replace a node, delete a node, or replace values of a node
- Also, the CHECK DATA utility can check on the structural validity of XML documents in an XML table space
	- Pre-DB2 10: only checked consistency between base table and XML table space

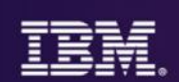

# Application enabling features of DB2 11 for z/OS

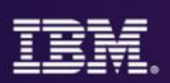

#### **Autonomous native SQL procedures**

- A DB2 11 native SQL procedure can function as an **autonomous transaction** 
	- How it's done: AUTONOMOUS option specified in CREATE PROCEDURE (or ALTER PROCEDURE) statement
		- Specified instead of COMMIT ON RETURN YES/NO
	- An autonomous SQL procedure commits on returning to the calling program, but (unlike the case when COMMIT ON RETURN YES is in effect) that commit does NOT affect the calling program's unit of work
	- An autonomous SQL procedure's unit of work (UOW) is independent of the calling program's UOW – if the calling program's UOW is rolled back, data changes made by autonomous SQL procedure *will not be rolled back*
		- Very useful if you require that a data update be accomplished when a transaction executes, and you need that update to persist *even if the transaction subsequently fails*
	- A restriction: one autonomous SQL procedure can't call another

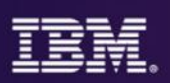

#### **Array parameters (and variables) for SQL procedures (and UDFs)**

- DB2 11: array parameters can be passed to (and/or received from), and array variables can be declared in, native SQL procedures (and the same is true for SQL user-defined functions)
	- Call to SQL procedure with array input or output parameter can come from a SQL PL routine, a Java program, or a .NET program (for latter two, via IBM Data Server Driver type 4 driver)
		- If .NET caller, array must be input parameter
	- An array in this context is a form of a DB2 user-defined data type (UDT) – you create it, then you use it
	- Built-in functions are provided to:
		- Construct arrays
		- Derive tables from arrays
		- Obtain information about arrays
		- Navigate array elements

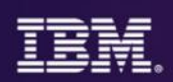

#### **More on array parameters and variables**

- There are two array types:
	- Ordinary
		- Has a user-defined upper bound on number of elements (defaults to INTEGER high value)
		- Elements referenced by their ordinal position in the array
	- Associative
		- No user-defined upper bound on number of elements
		- Elements are ordered by and can be referenced via array index values
		- Values in a given array index are INTEGER or VARCHAR, are unique, and don't have to be contiguous

This is an ordinary array – associative array would have data type of index values (e.g., VARCHAR(8)) after ARRAY keyword

**CREATE TYPE PHONENUMBERS AS DECIMAL(10,0) ARRAY[50];**

Max number of elements in ordinary Data type of values in the array array array (defaults to about 2 billion)

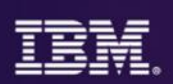

#### **Temporal special registers**

- The need: what if you want a program (or just a SQL statement) to have an other-than-current view of temporal data, but you don't want to change the program's code?
- Solution: two new special registers delivered with DB2 11
	- CURRENT TEMPORAL SYSTEM\_TIME
	- CURRENT TEMPORAL BUSINESS\_TIME
- When set to a non-null value, has the effect of adding the following to a SELECT statement that targets a temporal-enabled table (in this case, use of system time is assumed):

– FOR SYSTEM\_TIME AS OF CURRENT TEMPORAL SYSTEM\_TIME

• Example of setting special register's value:

**SET CURRENT TEMPORAL SYSTEM\_TIME = CURRENT TIMESTAMP – 1 YEAR;** (this would result in a program having a view of data that was current as of one year ago)

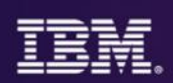

#### **More on temporal special registers**

- A special register non-null value, once set, remains in effect for that particular session (thread) until it's changed (setting to null has the effect of "turning the special register off")
	- But if set within a routine (stored procedure or UDF), the new value is not passed back to the invoking application
- SYSTIMESENSITIVE, BUSTIMESENSITIVE bind options determine whether or not SQL statements (static or dynamic) issued through a package will be affected by temporal special registers
	- Default value is YES
- If CURRENT TEMPORAL SYSTEM\_TIME is set to non-null value for a thread, data modification statements targeting system time enabled tables are not allowed

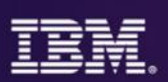

#### **Temporal support for views**

With DB2 11, you can use temporal predicates when referring to a view defined on a temporal table (but you can't use a temporal predicate in defining a view)

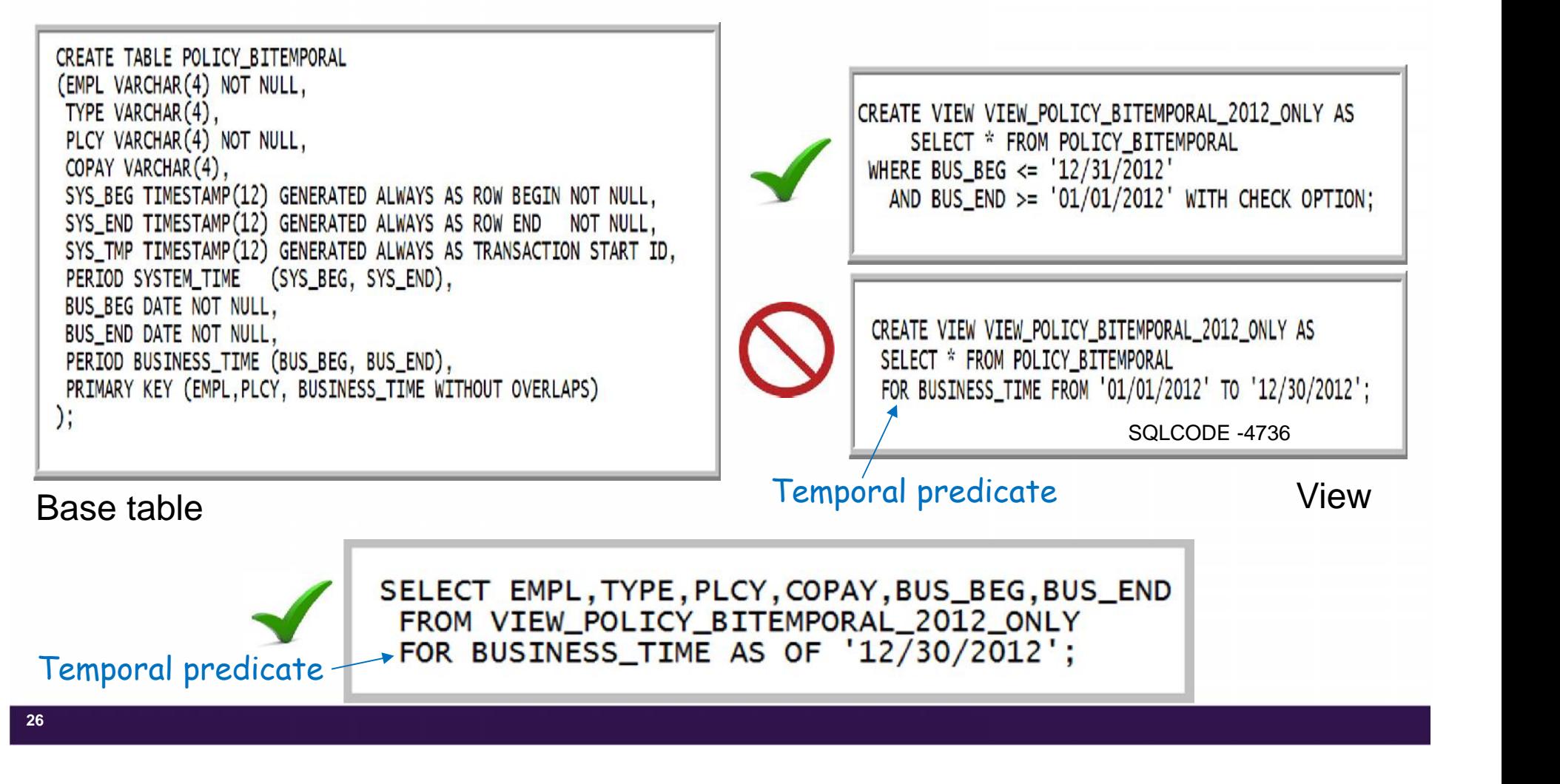

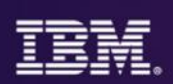

#### **Global variables**

- The need: how can you pass data values from one SQL statement to another in the context of a thread?
	- Before DB2 11:
		- Do it with application code (values placed into variables by one SQL statement are copied to variables used as input to another SQL statement)
		- Want a trigger to be able to access those values? Not easy...
	- DB2 11: use global variables
- You can create your own global variables using the new CREATE VARIABLE statement
	- DB2 11 also provides a few built-in global variables:
		- SYSIBM.CLIENT\_IPADDR
		- SYSIBMADM.GET\_ARCHIVE
		- SYSIBMADM.MOVE\_TO\_ARCHIVE

More on this archive stuff momentarily…

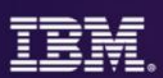

**Global variables example**

> Assign value to a (previously created) global variable

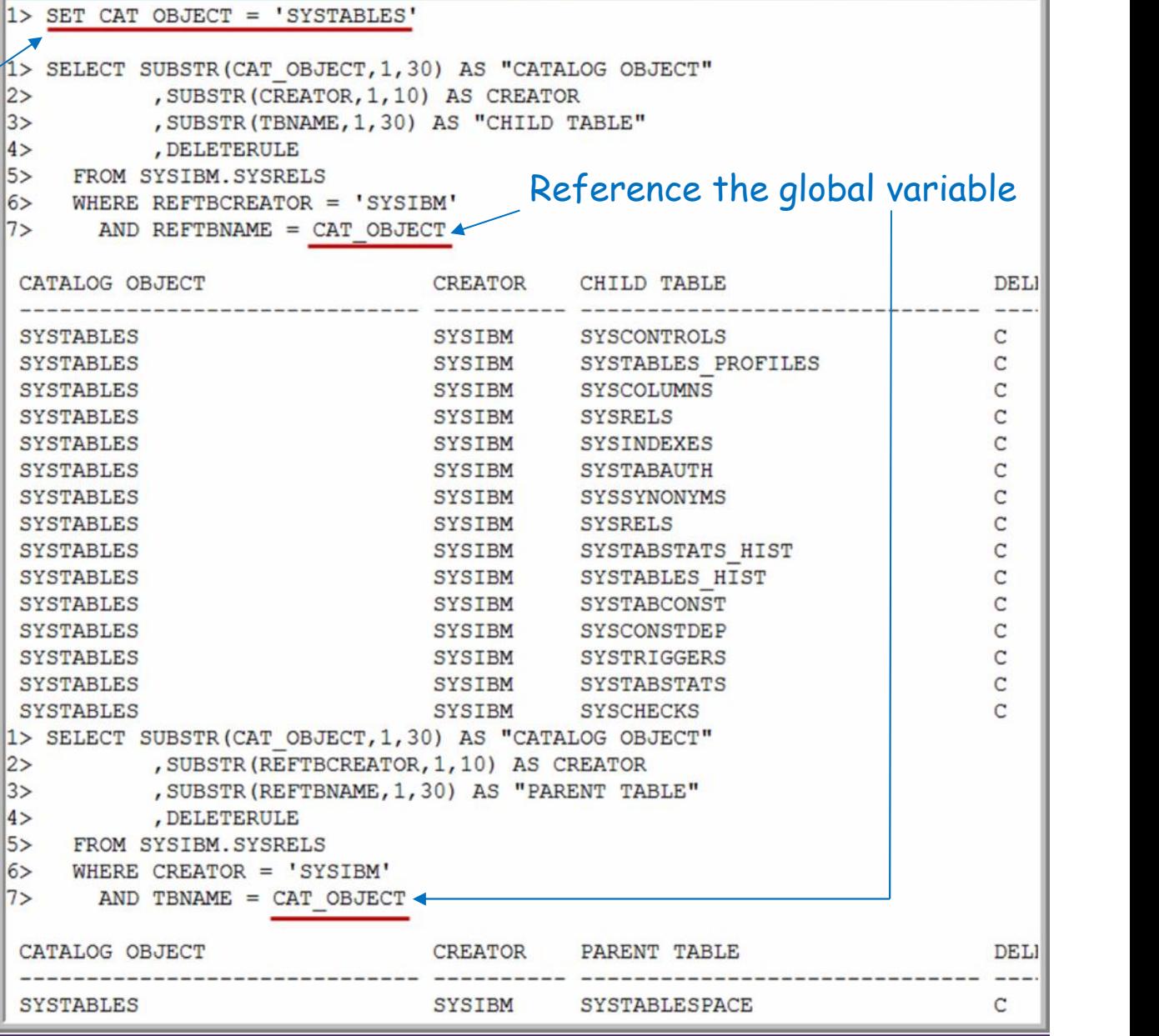

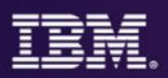

Meaning: infrequently referenced

#### **DB2-managed data archiving**

- The need: get old and "cold" data out of a table (for better SQL and utility performance), but retain deleted rows in an archive table and transparently enable retrieval of archived rows
- DB2 11 will do this for you
- What a DBA does (suppose that table TAB\_A is to be archiveenabled):
	- Create an archive table that looks just like TAB\_A (same number of columns, same order of columns, same column names and definitions)
	- Tell DB2 to associate the archive table with TAB\_A (assume that you named the archive table TAB\_A\_ARCHIVE):

**ALTER TABLE TAB\_A ENABLE ARCHIVE USE TAB\_A\_ARCHIVE;**

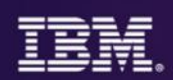

#### **More on DB2-managed data archiving**

- Temporal and archive tables are mutually exclusive
- New built-in global variables affect interaction with archive-enabled tables (default value for both is 'N'):
	- SYSIBMADM.GET\_ARCHIVE if 'Y' then SELECT targeting archive enabled table will automatically include UNION ALL with archive table
	- SYSIBMADM.MOVE\_TO\_ARCHIVE if 'Y' or 'E' then rows deleted from archive-enabled table will be inserted into archive table (if 'Y' then INSERT/UPDATE/MERGE disabled for base table)
- ARCHIVESENSITIVE bind option determines whether statements (static or dynamic) will be affected by value of SYSIBMADM.GET\_ARCHIVE global variable (default is YES)
	- ARCHIVE SENSITIVE option on create of native SQL procedure or UDF does the same thing

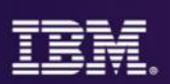

#### **New grouping option: GROUPING SETS**

Example: determine average total compensation for WorkDept, Job, and EdLevel sets

```
select workdept, job, edlevel,
                 decimal(avg(salary+bonus+Comm), 9, 2) as Compensation
        from dsn81110.emp
        group by grouping sets
           (workdept, job, edlevel)
                                                          WORKDEPT
                                                                             JOB
                                                                                              EDLEVEL
                                                                                                            COMPENSATION
                                                          A00
                                                                                                            45038.00
                                                      \mathbf{1}NULL
                                                                                             NULL
        \overline{\phantom{0}}\overline{2}B01
                                                                             NULL
                                                                                              NULL
                                                                                                            45350.00
                                                      \overline{3}NULL
                                                                                              NULL
                                                                                                            32725.50
                                                          CO<sub>1</sub>\overline{4}D<sub>11</sub>
                                                                             NULL
                                                                                              NULL
                                                                                                            27667.81
Basically means, "group
                                                      5
                                                          D<sub>21</sub>
                                                                                                            28221.85
                                                                             NULL
                                                                                              NULL
by each of these
                                                      6\overline{6}44189.00
                                                          E01
                                                                             NULL
                                                                                             NULL
columns, in turn"
                                                      \overline{7}E11
                                                                                                            23115.85
                                                                             NULL
                                                                                             NULL
                                                      8
                                                          E21
                                                                             NULL
                                                                                             NULL
                                                                                                            26497.00
                                                      \overline{9}NULL
                                                                             ANALYST
                                                                                                            29597.33
                                                                                             NULL
                                                      10 NULL
                                                                             CLERK
                                                                                              NULL
                                                                                                            27771.25
                                                      11 NULL
                                                                             DESIGNER
                                                                                              NULL
                                                                                                            26891.60
                                                      12 NULL
                                                                             FIELDREP
                                                                                              NULL
                                                                                                            26048.00
                                                      13 NULL
                                                                             MANAGER
                                                                                                            38330.57
                                                                                              NULL
                                                      14 NULL
                                                                             OPERATOR
                                                                                              NULL
                                                                                                            21513.50
                                                      15 NULL
                                                                             PRES
                                                                                                            57970.00
                                                                                             NULL
                                                      16 NULL
                                                                             SALESREP
                                                                                             NULL
                                                                                                            51420.00
                                                      17 NULL
                                                                             NULL
                                                                                             12
                                                                                                            17270.33
                                                                                                            27549.42
                                                      18 NULL
                                                                             NULL
                                                                                             14
```
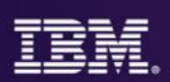

#### **New grouping option: ROLLUP**

Example: determine average total compensation for the various hierarchies of WorkDept, Job, and EdLevel, and for overall set

- Column order in GROUP BY expression affects result set
- ORDER BY helps with readability

```
select workdept, job, edlevel,
      decimal(avg(salary+bonus+Comm), 9, 2) as Compensation
from dsn81110.emp
group by rollup
  (workdept, job, edlevel)
order by workdept, job, edlevel
```
You get a grouping by all values of column 1, column 2, and column 3; a grouping by all values of column 1 and column 2; and a grouping by all values of column 1

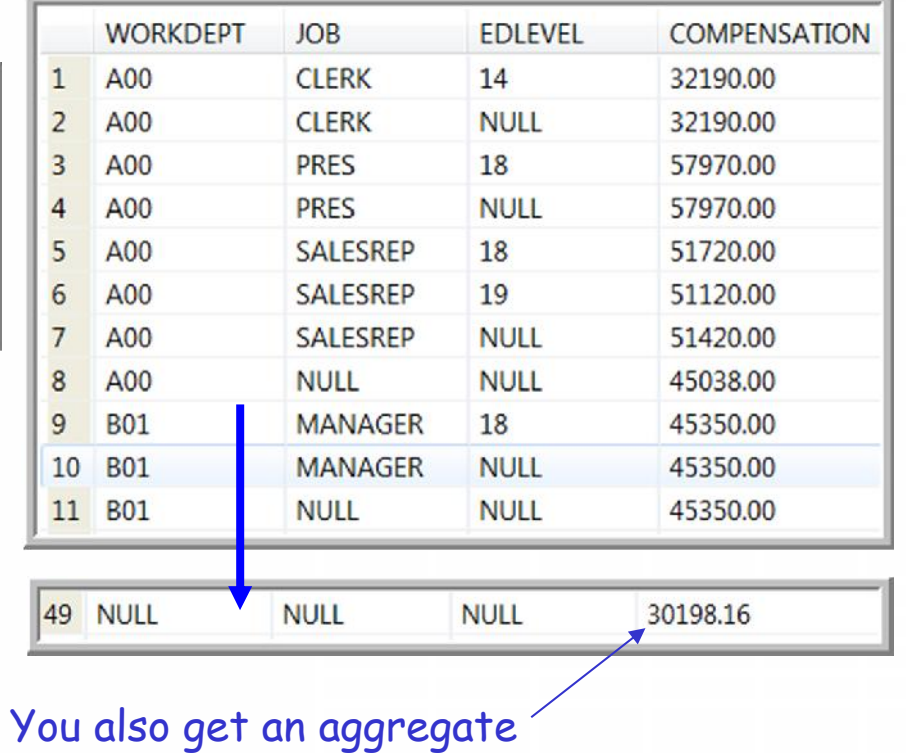

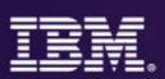

#### **New grouping option: CUBE**

- Example: determine average total compensation for various combinations of WorkDept, Job, and EdLevel
	- Column order in GROUP BY expression doesn't matter
	- ORDER BY helps with readability

```
select workdept, job, edlevel,
      decimal(avg(salary+bonus+Comm), 9, 2) as Compensation
from dsn81110.emp
group by cube
  (workdept, job, edlevel)
order by workdept, job, edlevel
```
You get grouping by all values of all three columns, by all values of all combinations of two of the three columns, and by all values of each individual column

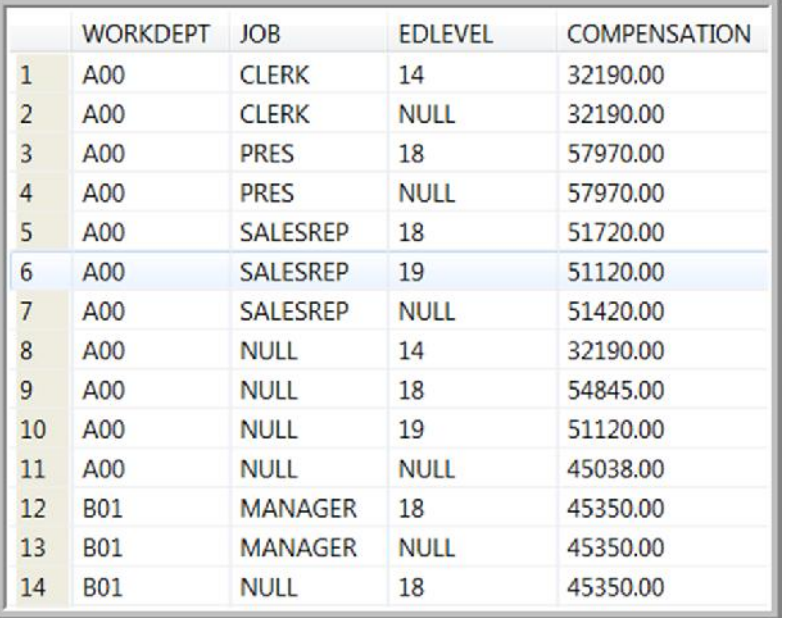

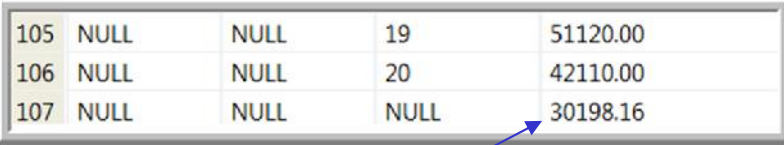

You also get an aggregate over all qualifying rows

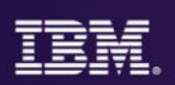

#### **DB2 integration with Hadoop-managed data**

 Hadoop: an open source software framework that supports data-intensive distributed applications

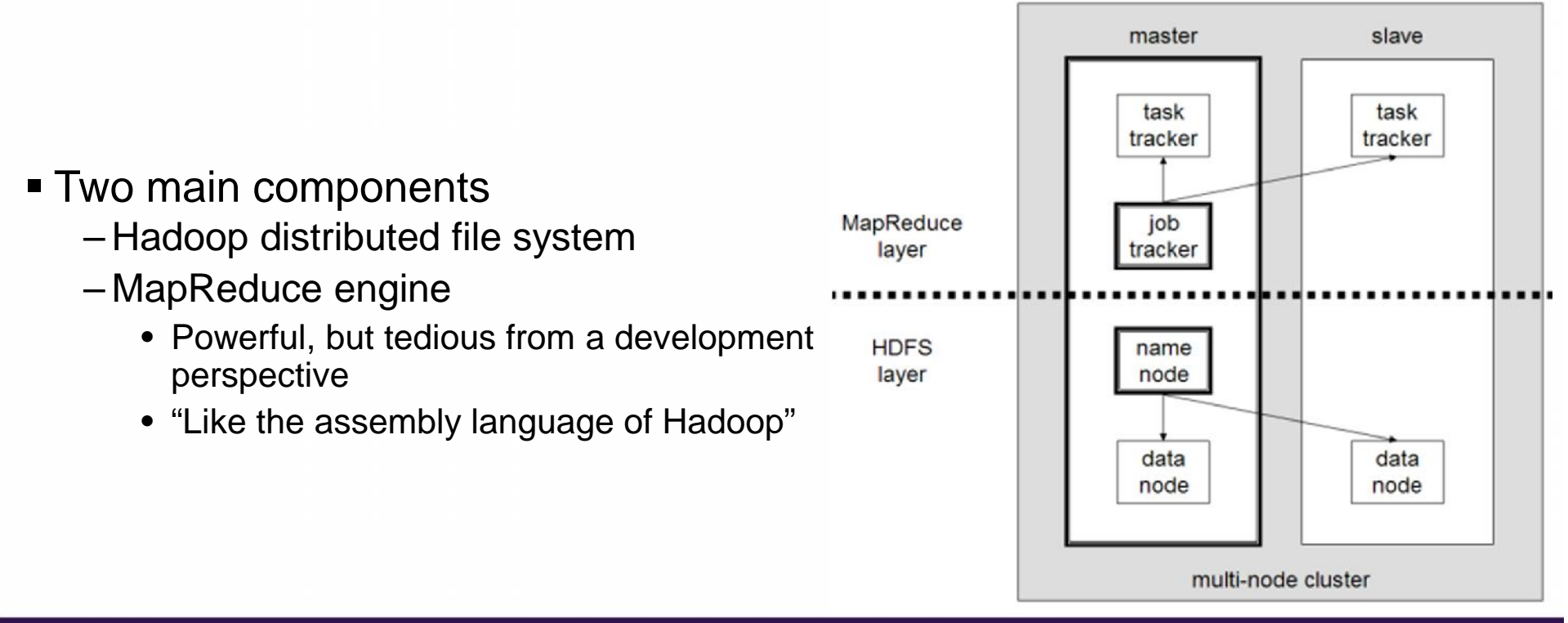

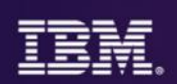

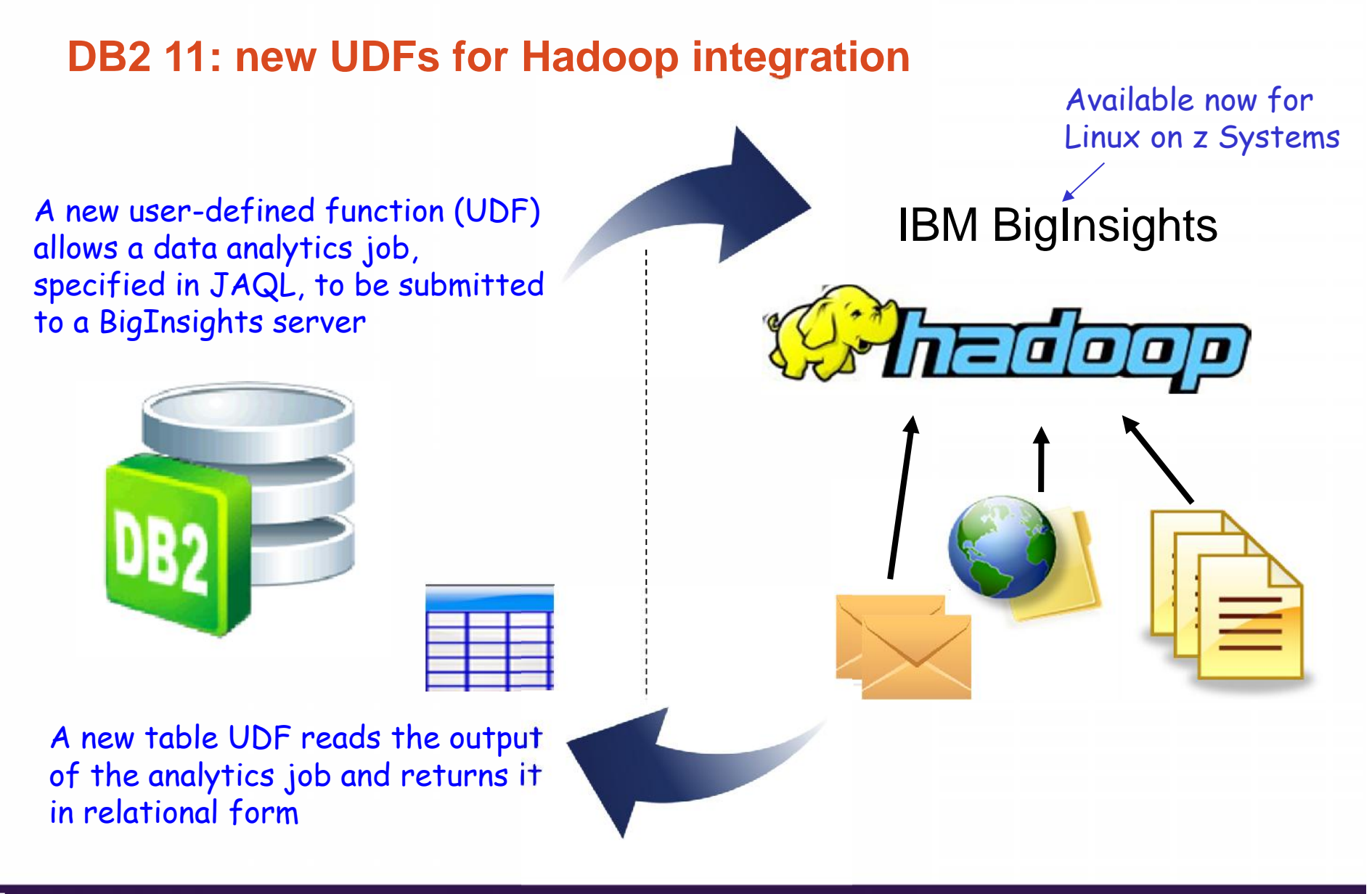

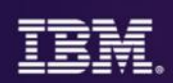

#### **XQuery support for XML data**

- Pre-DB2 11: XPath expressions can be used to navigate through XML documents and to address parts of XML documents
	- XPath is a subset of XQuery, which is a richer language for accessing XML documents
	- XPath limitations often necessitated using a mixture of XPath and SQL, and that could make query coding more difficult
- DB2 11 includes XQuery support, providing a richer set of XML expressions that can be used with the built-in functions XMLQUERY, XMLEXISTS, and XMLTABLE
	- Queries can be expressed purely using XQuery, versus a mixture of XPath and SQL, and that can boost programmer productivity
- XQuery support was retrofitted to DB2 10 via APARS PM47617 and PM47618

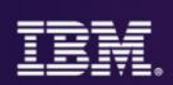

#### **In conclusion…**

- DB2 10 and 11 delivered a lot of new application-enabling features
	- How many of these are being used at your site?
	- How many *could* be put to good use at your site?

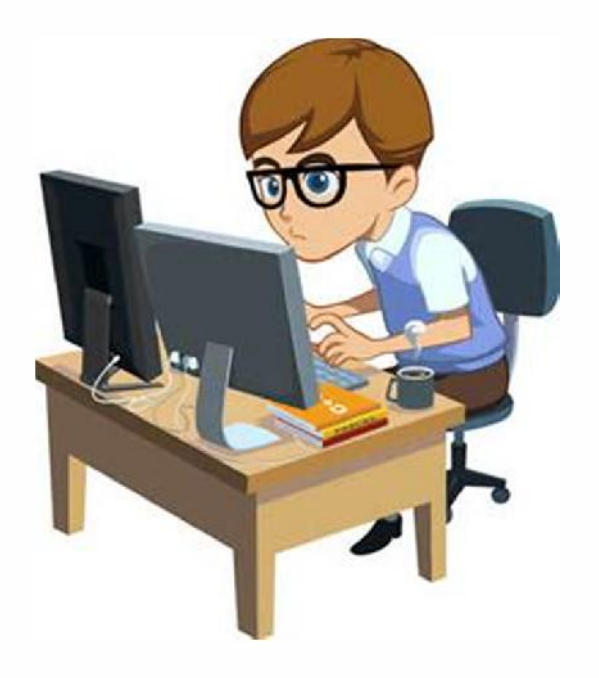

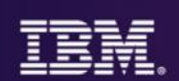

# Thanks for your time!